Министерство образования и науки Республики Татарстан Государственное автономное профессиональное образовательное учреждение «Лениногорский политехнический колледж»

÷.

 $O$ 

# РАБОЧАЯ ПРОГРАММА УЧЕБНОЙ ДИСЦИПЛИНЫ<br>ОП.01 ИНЖЕНЕРНАЯ ГРАФИКА

ñ.

2023 г.

Рассмотрена на заседании ПЦК **Утвержда** общеобразовательтных дисциплин Заместитель директора по Протокол № 1 от " $O/$ "  $O$ И.В.Степано 2023 г. 09 Председатель  $\mathscr{B}$ Е. И.Салимгараева 2021

Рабочая программа разработана на основе Федерального государственного образовательного стандарта (далее  $\Phi$  $\Gamma$ OC)  $\mathbf{H}^{\mathrm{max}}$ по специальности(ям) среднего профессионального образования: 23.02.07 Техническое обслуживание и ремонт двигателей, систем и агрегатов автомобилей, входящей в состав укрупнённой группы 23.00.00 Техника и технологии наземного транспорта

Организация - разработчик: ГАПОУ "Лениногорский политехнический колледж".

Разработчик(и):

Гайфутдинова Эльмира Имзануровна, преподаватель ГАПОУ «Лениногорский политехнический колледж».

## **СОДЕРЖАНИЕ**

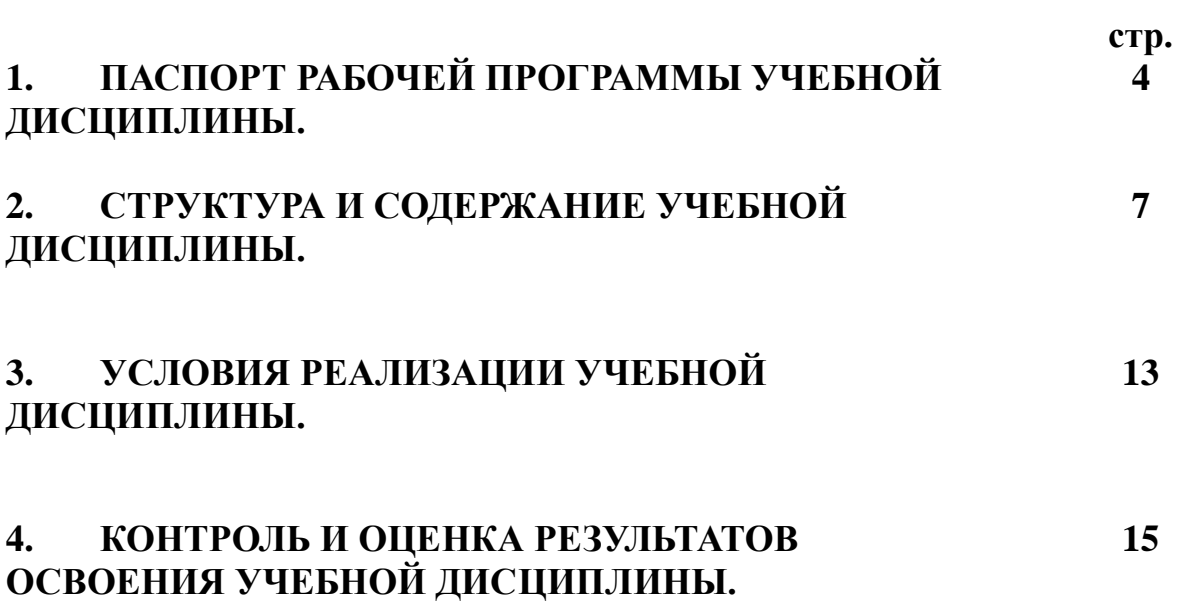

## **1. ПАСПОРТ ПРОГРАММЫ УЧЕБНОЙ ДИСЦИПЛИНЫ**

## **ОП. 01. Инженерная графика**

## **1.1. Область применения программы**

Программа учебной дисциплины является частью основной профессиональной образовательной программы в соответствии с ФГОС по специальности 23.02.07 Техническое обслуживание и ремонт двигателей, систем и агрегатов автомобилей, укрупнённой группы 23.00.00 Техника и технологии наземного транспорта.

## **1.2. Место учебной дисциплины в структуре основной профессиональной образовательной программы:**

Рабочая программа учебной дисциплины ОП. 01. Инженерная графика входит в общепрофессиональный цикл и реализуется в форме практической подготовки.

## **1.3. Цели и задачи дисциплины – требования к результатам освоения дисциплины:**

В результате освоения дисциплины обучающийся осваивает элементы компетенций:

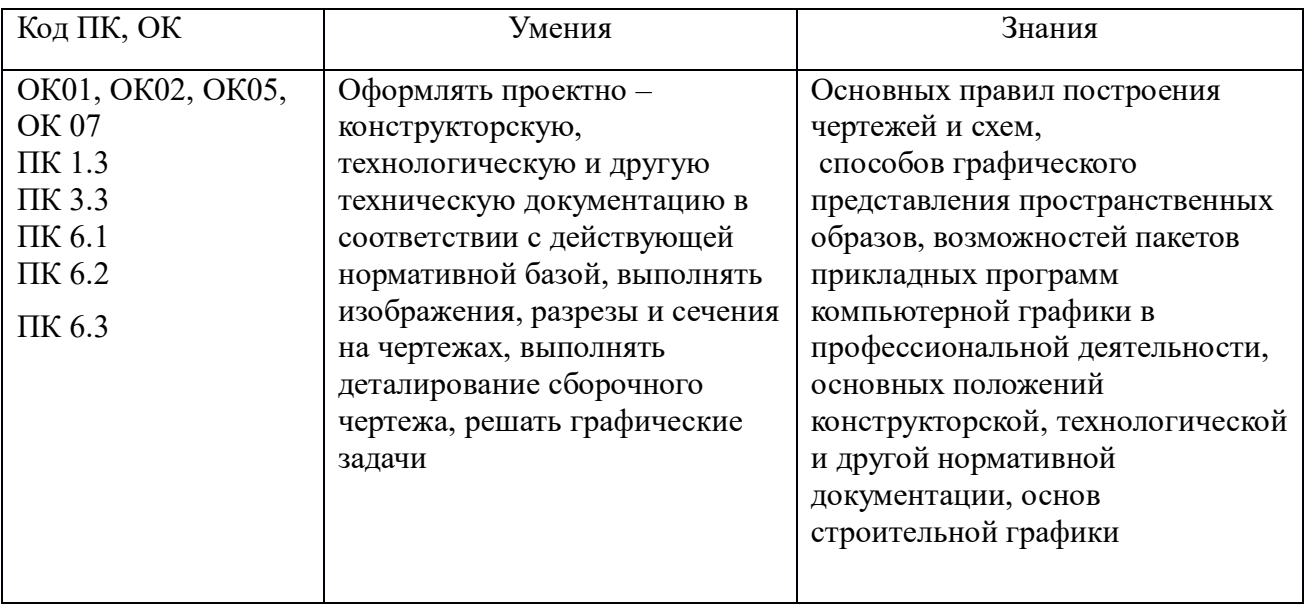

## ТРЕБОВАНИЯ К РЕЗУЛЬТАТАМ ОСВОЕНИЯ ПРОГРАММЫ ПОДГОТОВКИ СПЕЦИАЛИСТОВ СРЕДНЕГО ЗВЕНА

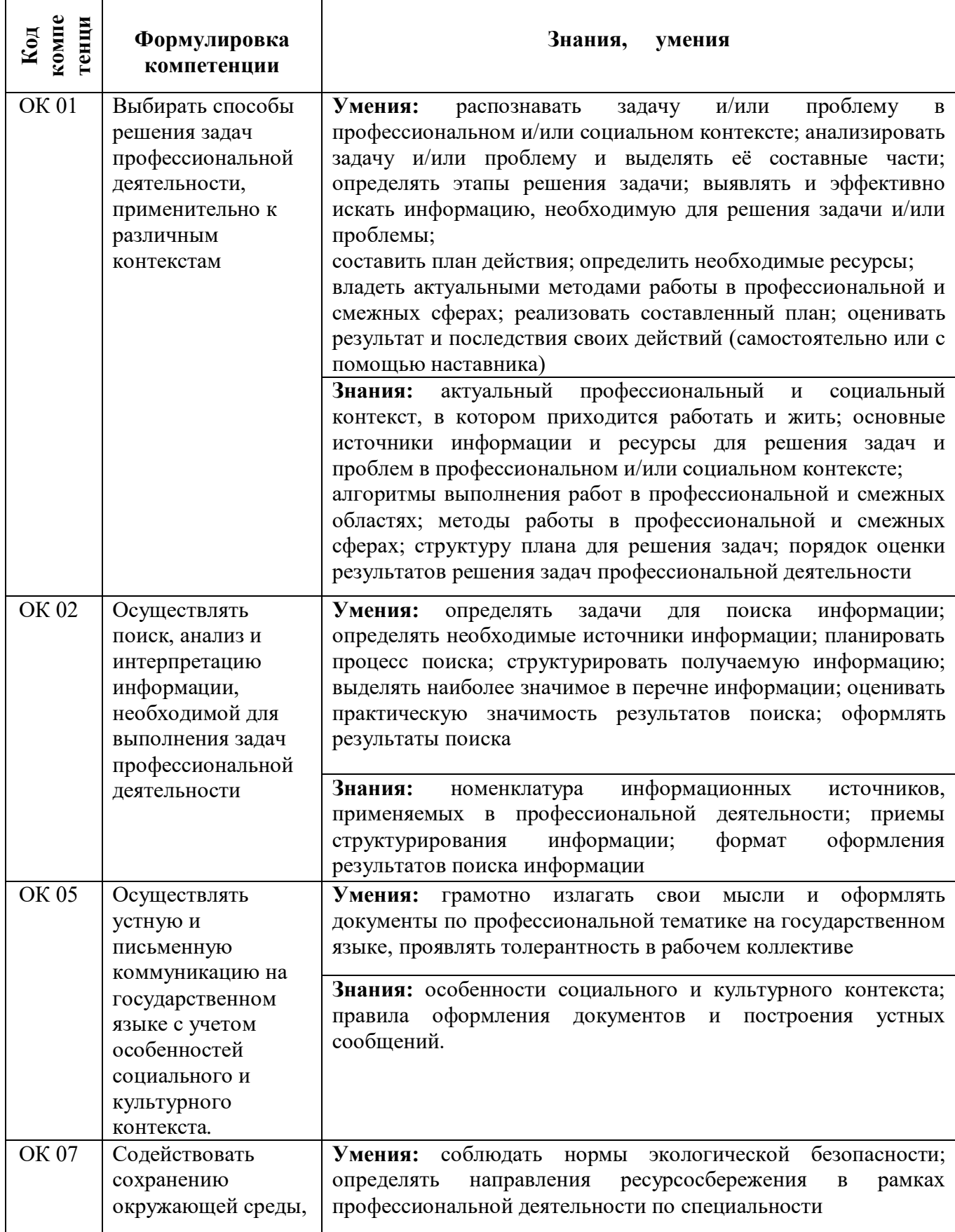

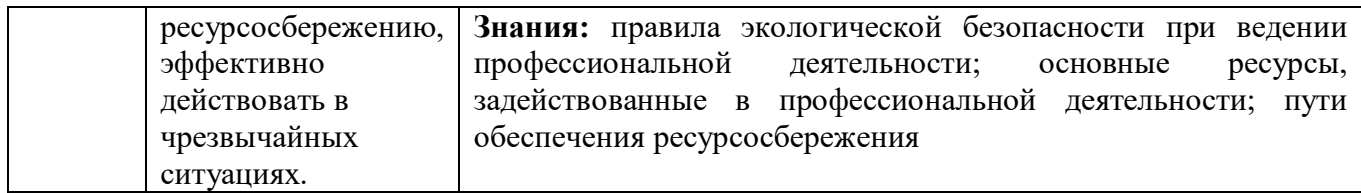

Освоение содержания дисциплины позволяет обучающимся повысить свой уровень в части сформированности следующих профессиональных компетенций:

 ПК 1.3. Проводить ремонт различных типов двигателей в соответствии с технологической документацией.

 ПК 3.3. Проводить ремонт трансмиссии, ходовой части и органов управления автомобилей в соответствии с технологической документацией.

 ПК 6.1. Определять необходимость модернизации автотранспортного средства.

 ПК 6.2. Планировать взаимозаменяемость узлов и агрегатов автотранспортного средства и повышение их эксплуатационных свойств.

ПК 6.3. Владеть методикой тюнинга автомобиля.

 В процессе освоения дисциплины у обучающихся формируются личностные результаты:

ЛР 6

Ориентированный на профессиональные достижения, деятельно выражающий познавательные интересы с учетом своих способностей, образовательного и профессионального маршрута, выбранной квалификации

## **1.4. Количество часов на освоение программы учебной дисциплины:**

максимальной учебной нагрузки обучающегося 90 часов, в том числе:

обязательной аудиторной учебной нагрузки обучающегося 88 часов;

практическая подготовка 20часов;

самостоятельной работы обучающегося 2 часа.

## **1. СТРУКТУРА И СОДЕРЖАНИЕ УЧЕБНОЙ ДИСЦИПЛИНЫ**

## **1.1. Объем учебной дисциплины и виды учебной работы**

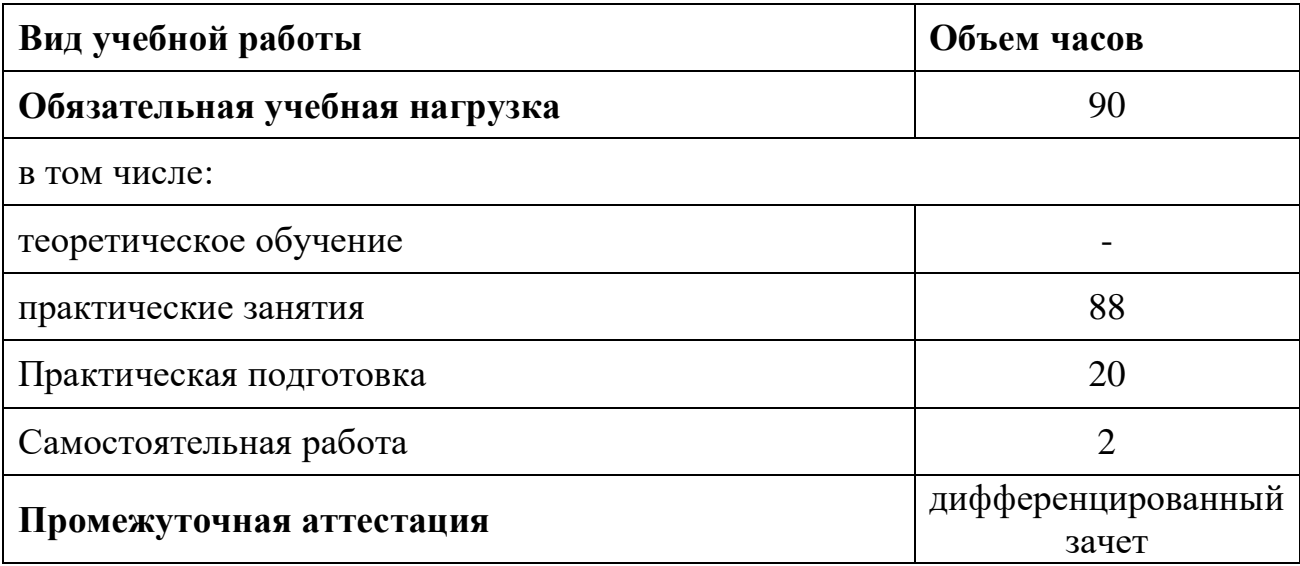

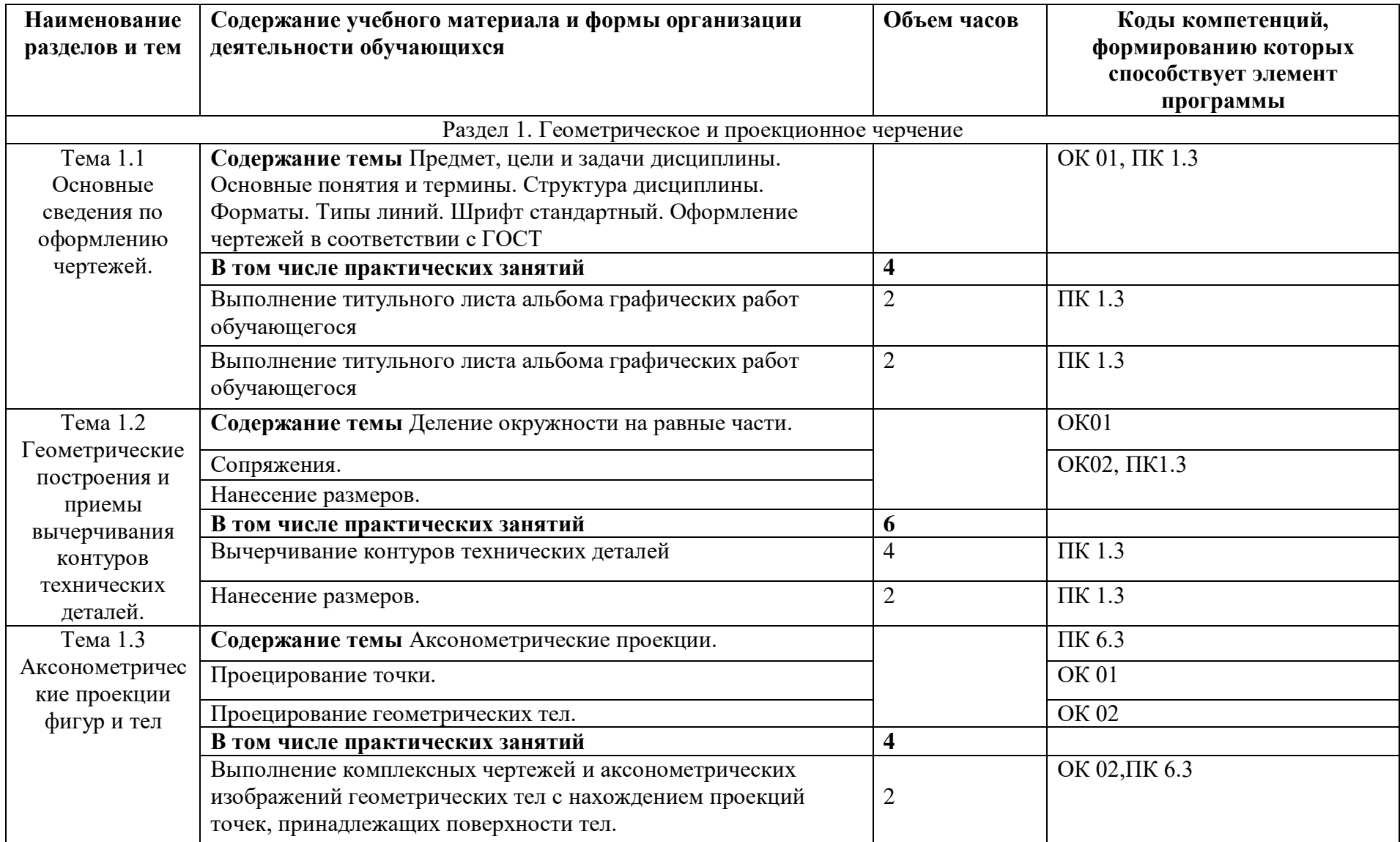

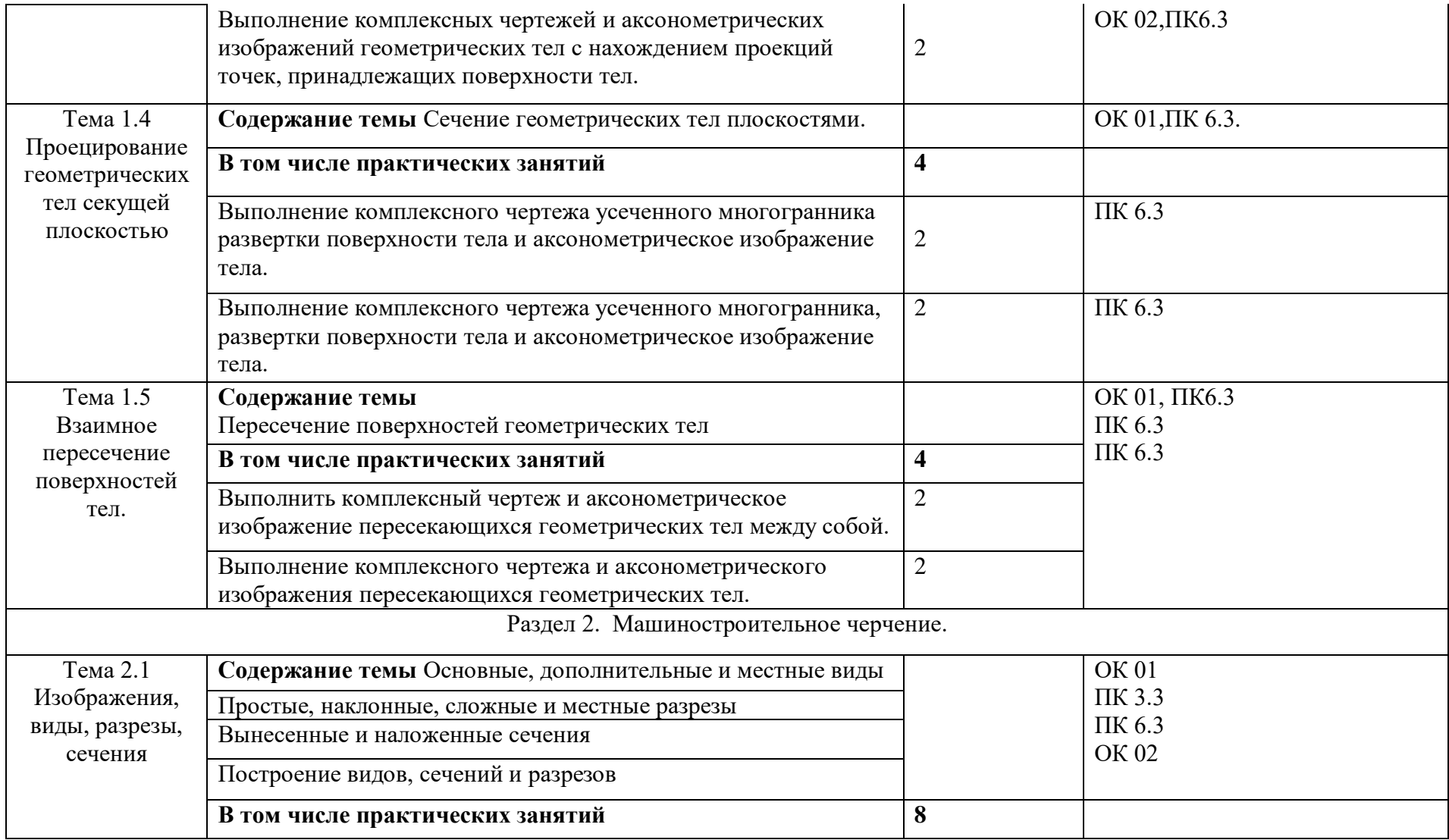

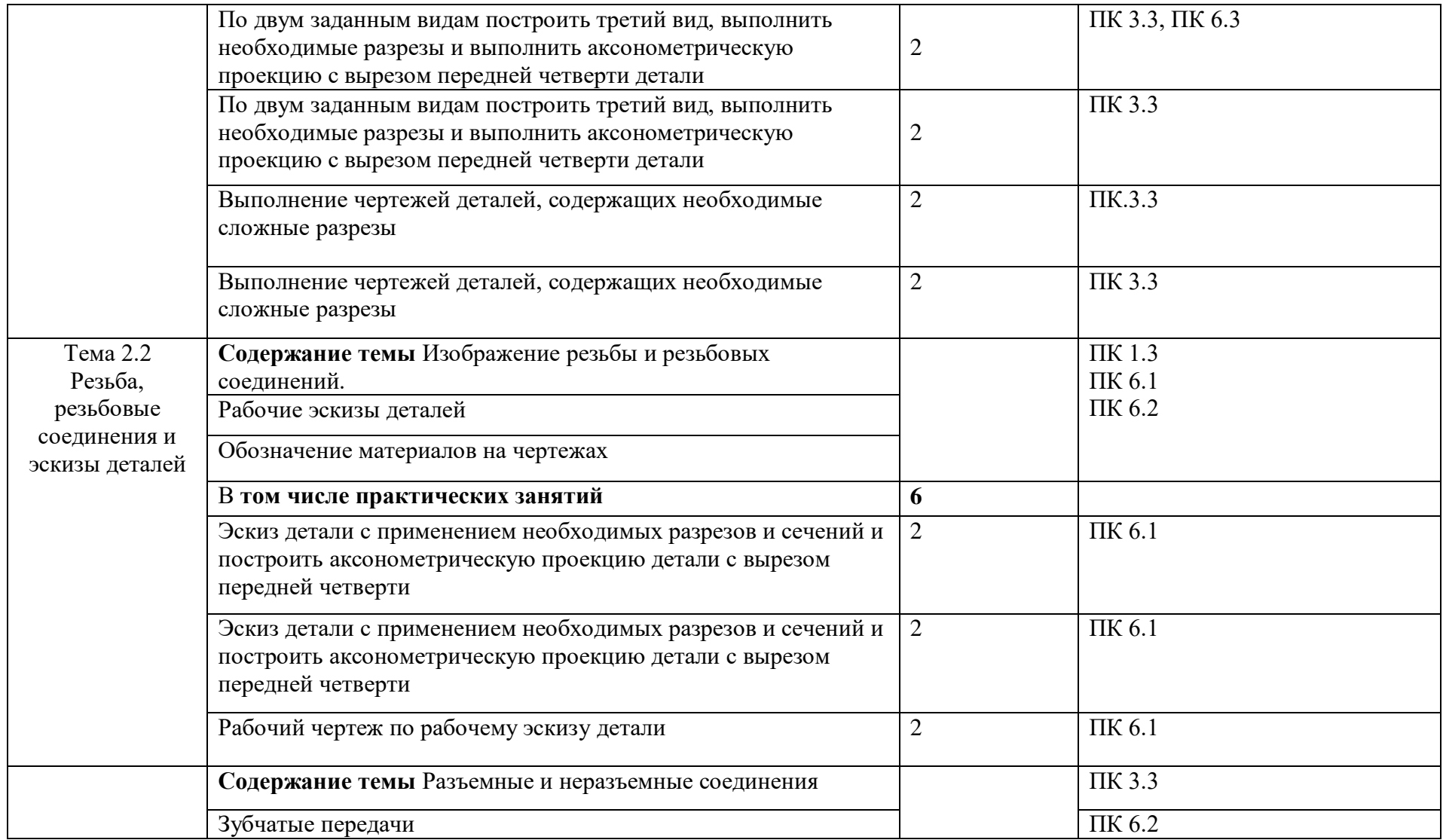

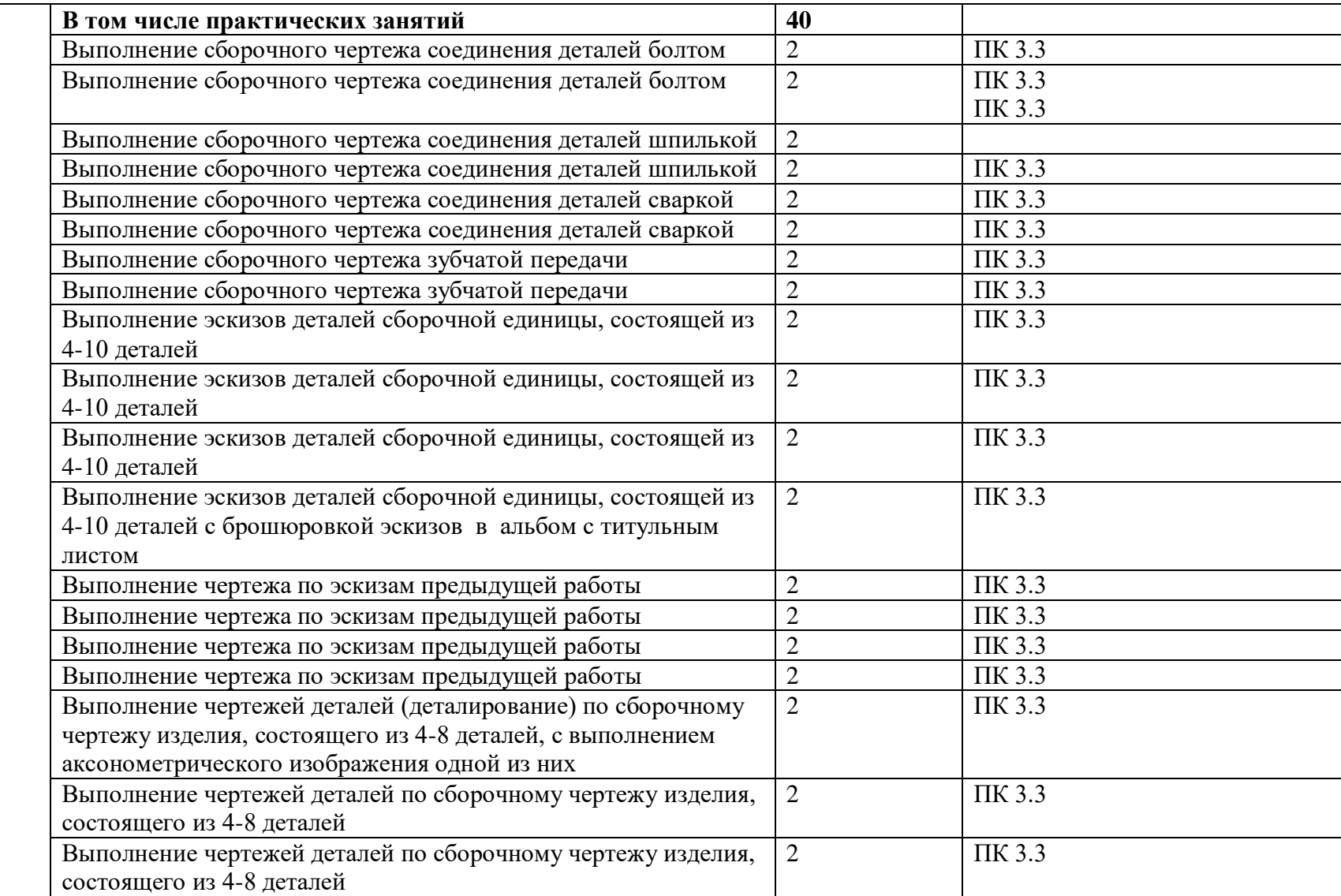

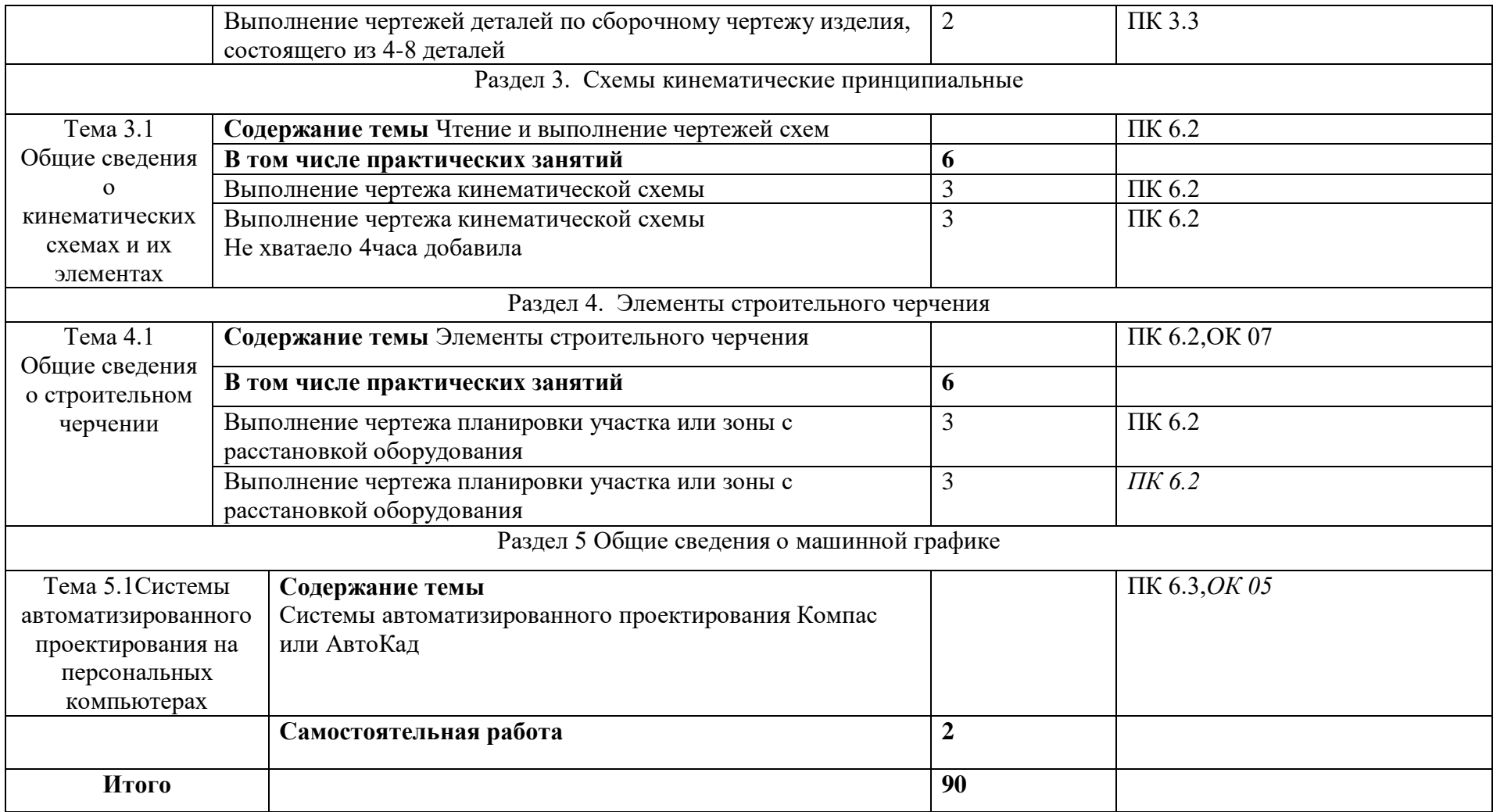

## **3. УСЛОВИЯ РЕАЛИЗАЦИИ УЧЕБНОЙ ДИСЦИПЛИНЫ**

## **3.1. Требования к минимальному материально-техническому обеспечению**

Реализация учебной дисциплины требует наличия учебного кабинета

«Инженерная графика».

Оборудование учебного кабинета:

- посадочные места по количеству обучающихся;
- рабочее место преподавателя;
- − комплект учебно-наглядных пособий;
- − объемные модели деталей.

Технические средства обучения:

- мультимедиа проектор;
- экран проекционный;

персональные компьютеры с лицензионным программным

обеспечением;

## **3.2. Информационное обеспечение обучения**

## **Перечень рекомендуемых учебных изданий, Интернет-ресурсов,**

#### **дополнительной литературы**

#### **Основные источники:**

 1. Боголюбов С.К. Инженерная графика М.: Машиностроение, 2018. - 205

 2. Боголюбов С.К. Индивидуальные задания по курсу черчения - М.: Высшая школа, 2019. -187 с.

 3. Боголюбов С.К. Чтение и деталирование сборочных чертежей, альбом - М.: Машиностроение, 2019. -315 с.

 4. Федоренко А.П., Мартынюк В.А., Девятов А.Н. Выполнение чертежей в системе Автокад- М.: ЛТД, 2019. -225 с.

 5. Чекмарев А.А. Задачи и задания по инженерной графике. - М.: Академия, 2019. -340 с.

## Дополнительная литература

 7. Бабулин Н.А. Построение и чтение машиностроительных чертежей: Высшая школа, уч. изд. 12-е, доп. 2020. -268 с.

 8. Миронова Р.С., Миронов Б.Г., Пяткина Д.А., Пузиков А.А. Сборник задач по инженерной графике с примерами выполнения чертежей на компьютере. Уч. пособие для средних специальных учебных заведений. Высшая школа, 2018. -345 с.

Электронные издания (электронные ресурсы)

 1**.** Черчение - Техническое черчение [Электронный ресурс]: сайт // Режим доступа: [http://nacherchy.ru/.](http://nacherchy.ru/)

 2. Разработка чертежей: правила их выполнения и ГОСТы [Электронный ресурс]: сайт // Режим доступа: [http://www.greb.ru/3/inggrafikacherchenie/.](http://www.greb.ru/3/inggrafikacherchenie/)

 3. Карта сайта - Выполнение чертежей Техническое черчение [Электронный ресурс]: сайт // Режим доступа: [http://www.ukrembrk.com/map/.](http://www.ukrembrk.com/map/)

## **4.КОНТРОЛЬ И ОЦЕНКА РЕЗУЛЬТАТОВ ОСВОЕНИЯ УЧЕБНОЙ ДИСЦИПЛИНЫ.**

**Контроль и оценка** результатов освоения учебной дисциплины осуществляется преподавателем в процессе проведения практических занятий и лабораторных работ, тестирования, а также выполнения обучающимися индивидуальных заданий, проектов, исследований.

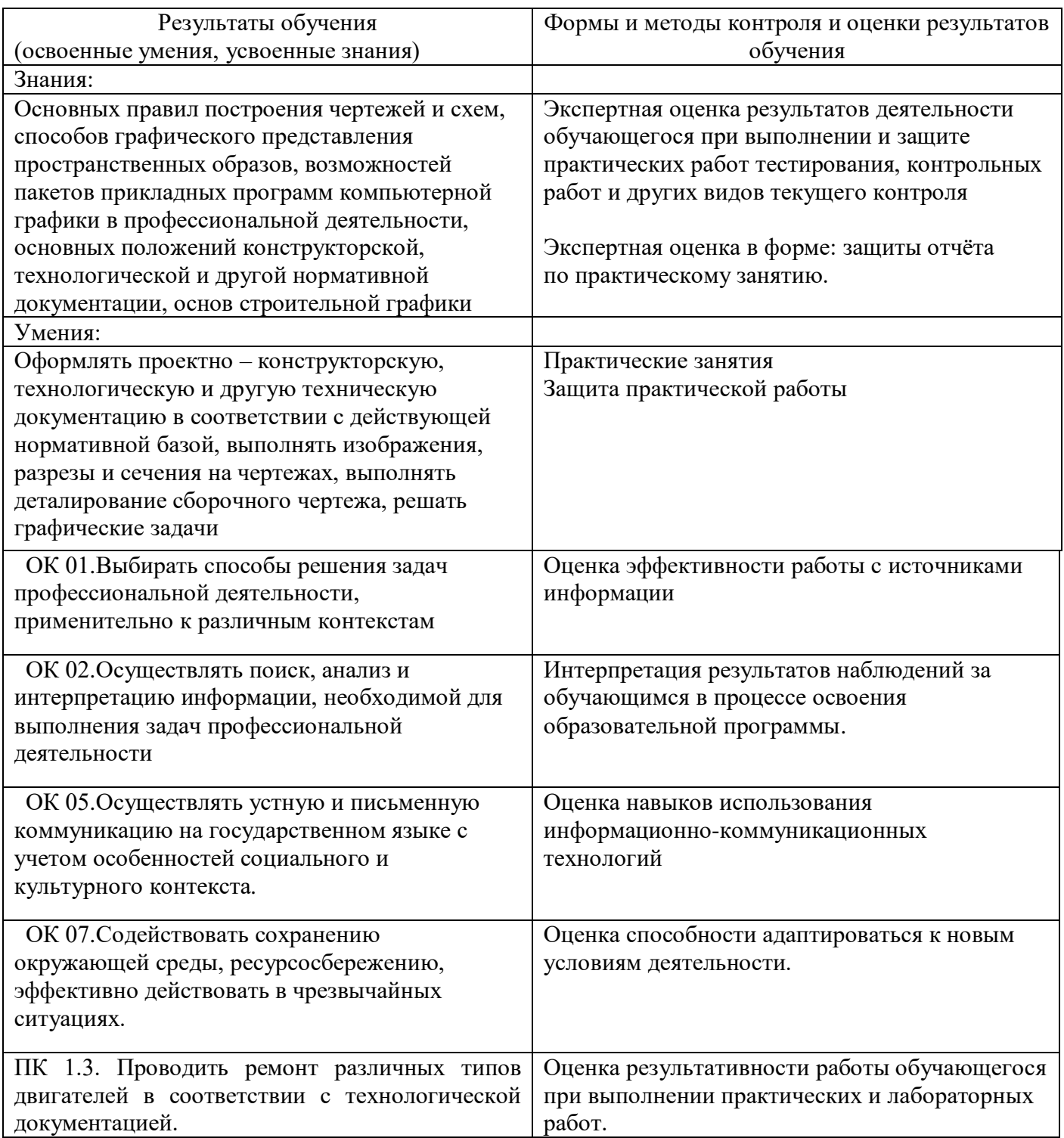

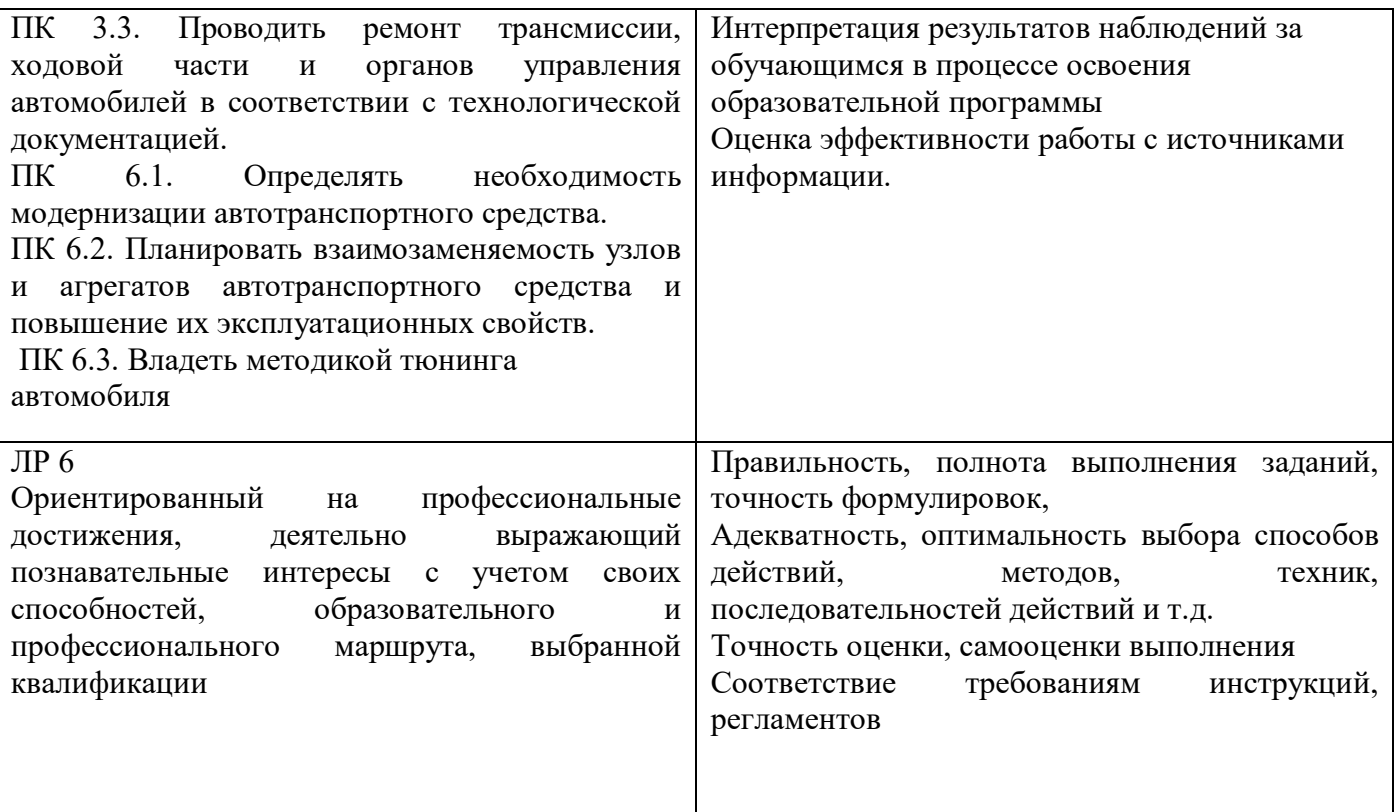

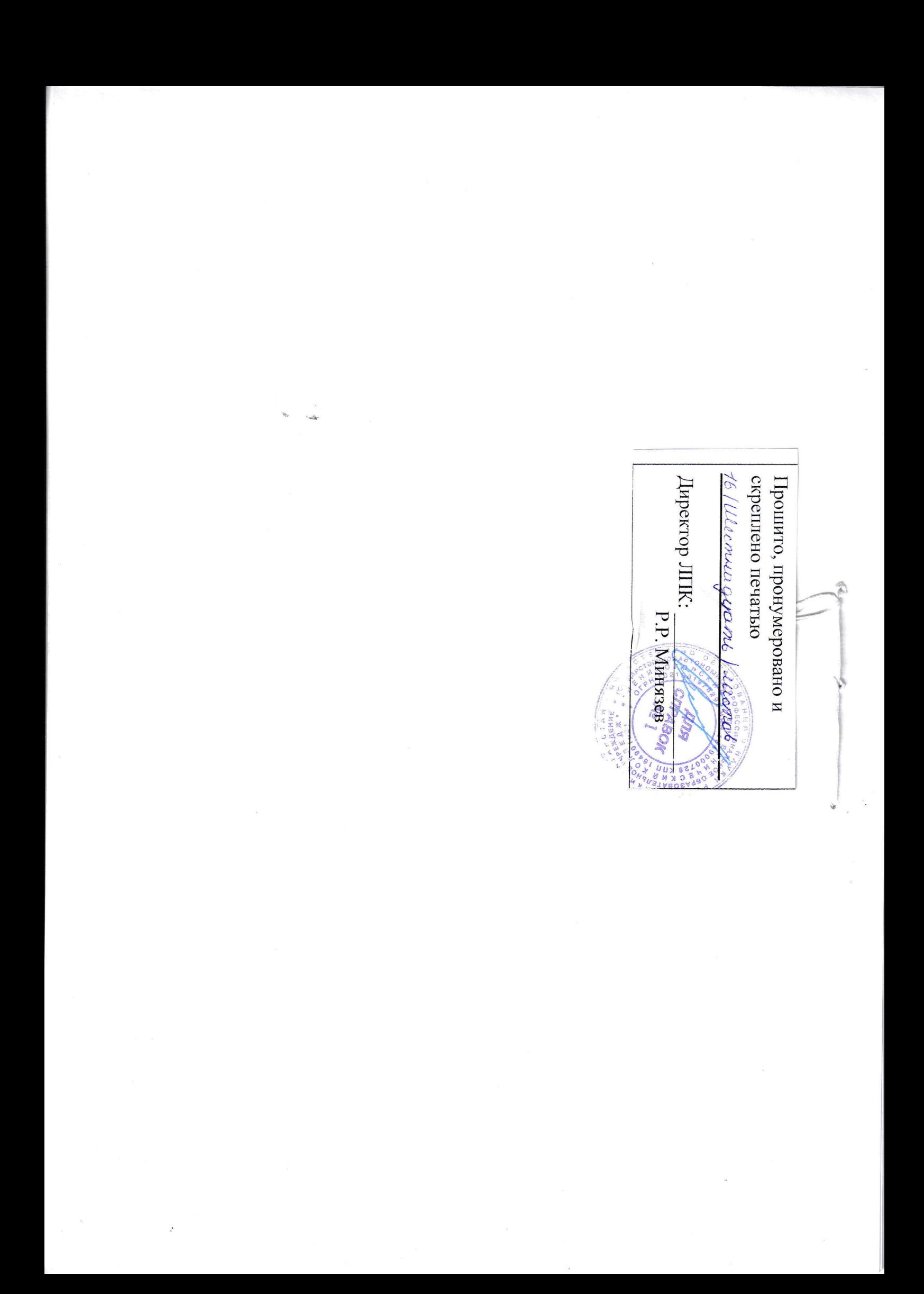